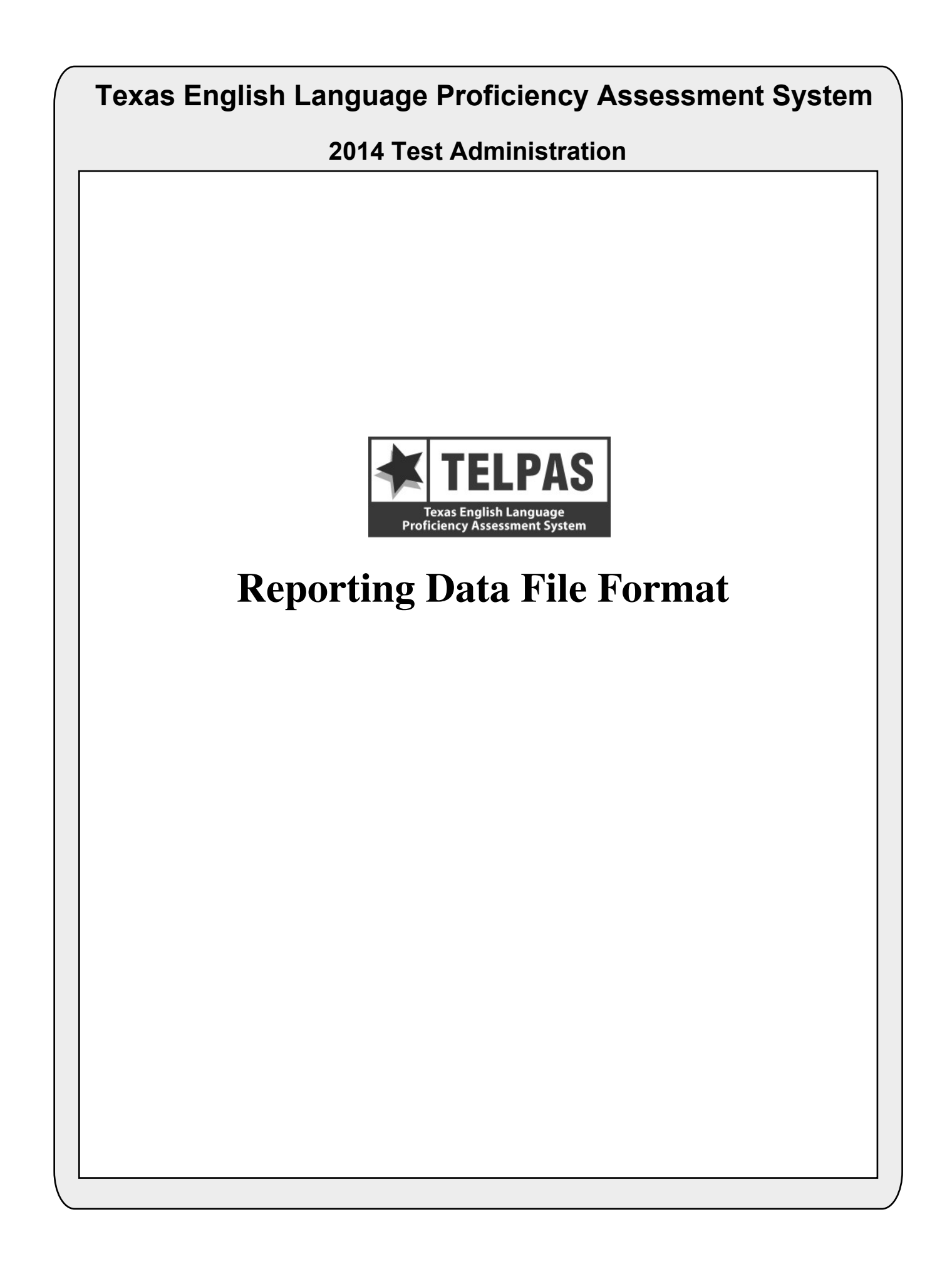

# **Overview of Changes**

- Unschooled Asylee/Refugee and Students with Interrupted Formal Education (SIFE) information was previously being collected via the Agency Use field but now has specific fields identified (positions 133–137) and Agency Use columns A and B are no longer collected.
- The Type 3 Reading Accommodation will no longer be collected and has been removed (position 203).
- Because the TELPAS reading assessments are being released in 2014, the correct responses have been added to the data file (positions 483–552) and the student responses (positions 553–622) will reflect the student's response to the items as opposed to whether or not the student got the item correct (value of 1) or incorrect (value of 0).
- The weighting of the listening, speaking, reading, and writing components used to calculate the TELPAS Composite Score has changed (positions 627–629).
- The ranges used to determine the TELPAS Composite Rating have been adjusted (position 630).
- The Texas Student Data System (TSDS) student ID is now provided through the Public Education Information System (PEIMS). The TSDS student ID will be placed on the student data file if a match can be made to the PEIMS file (positions 637–646).
- The TELPAS history information has been adjusted to represent the last five years of TELPAS (positions 664–753).

# **Attention For Users of Tab-delimited Files**

If you ordered a tab-delimited file, a delimiter has been placed after each data field in the file (Hex  $= 05$ ). For example, the first data field, Administration Date, has a field length of 4 and is followed by a delimiter in position 5. Therefore, the data field for Grade-Level-Code begins in position 6 rather than position 5 as shown in the data file format.

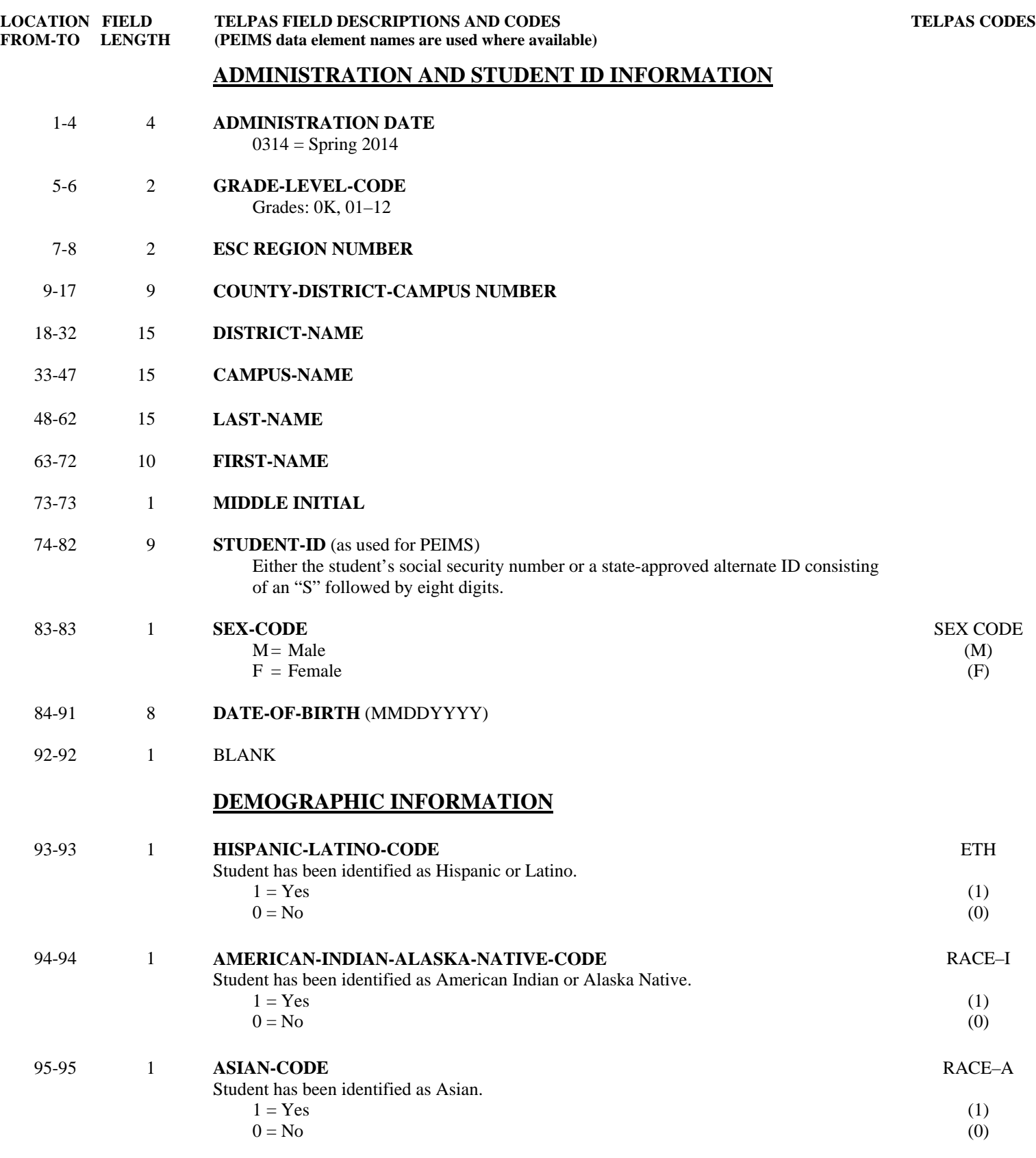

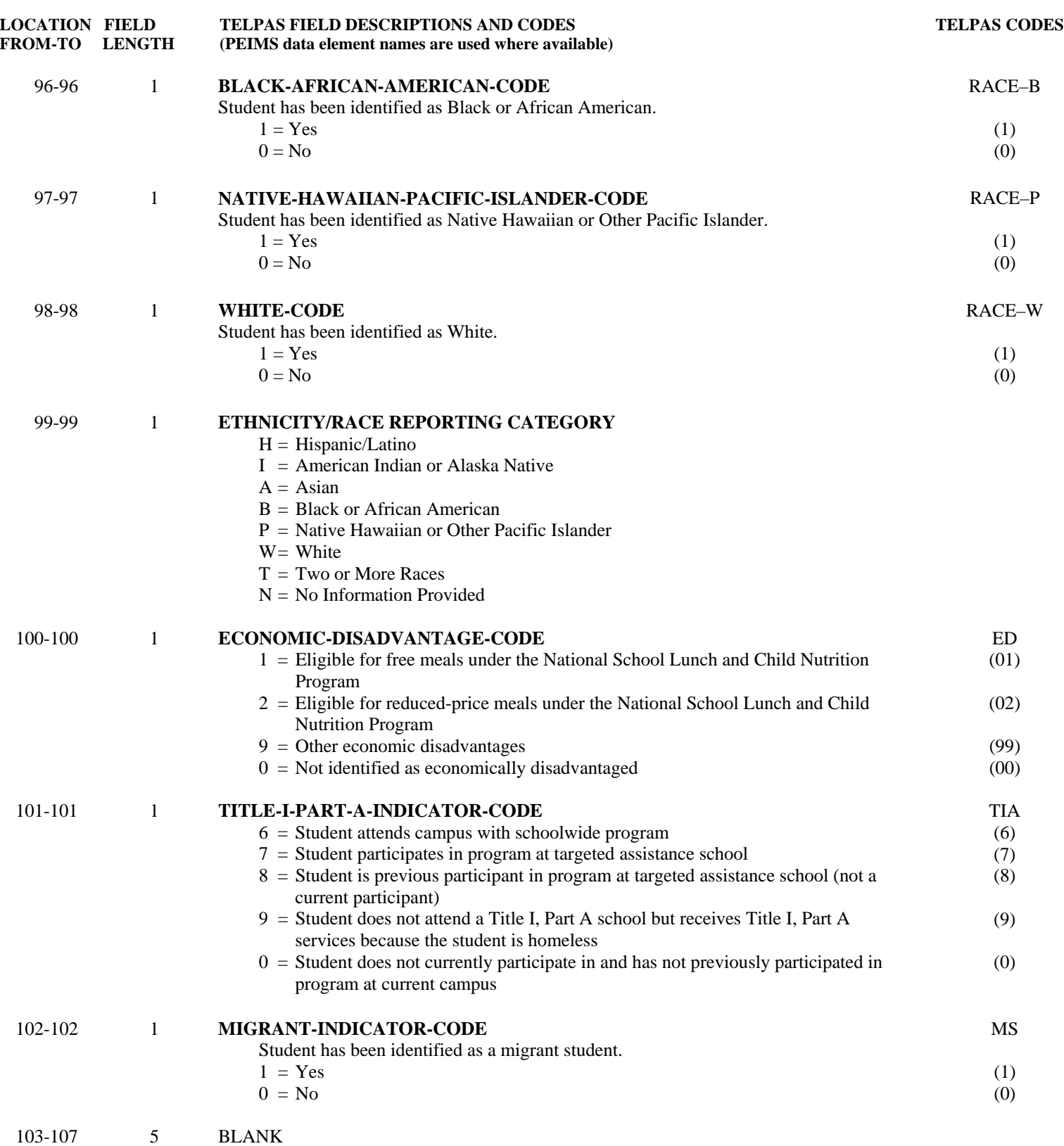

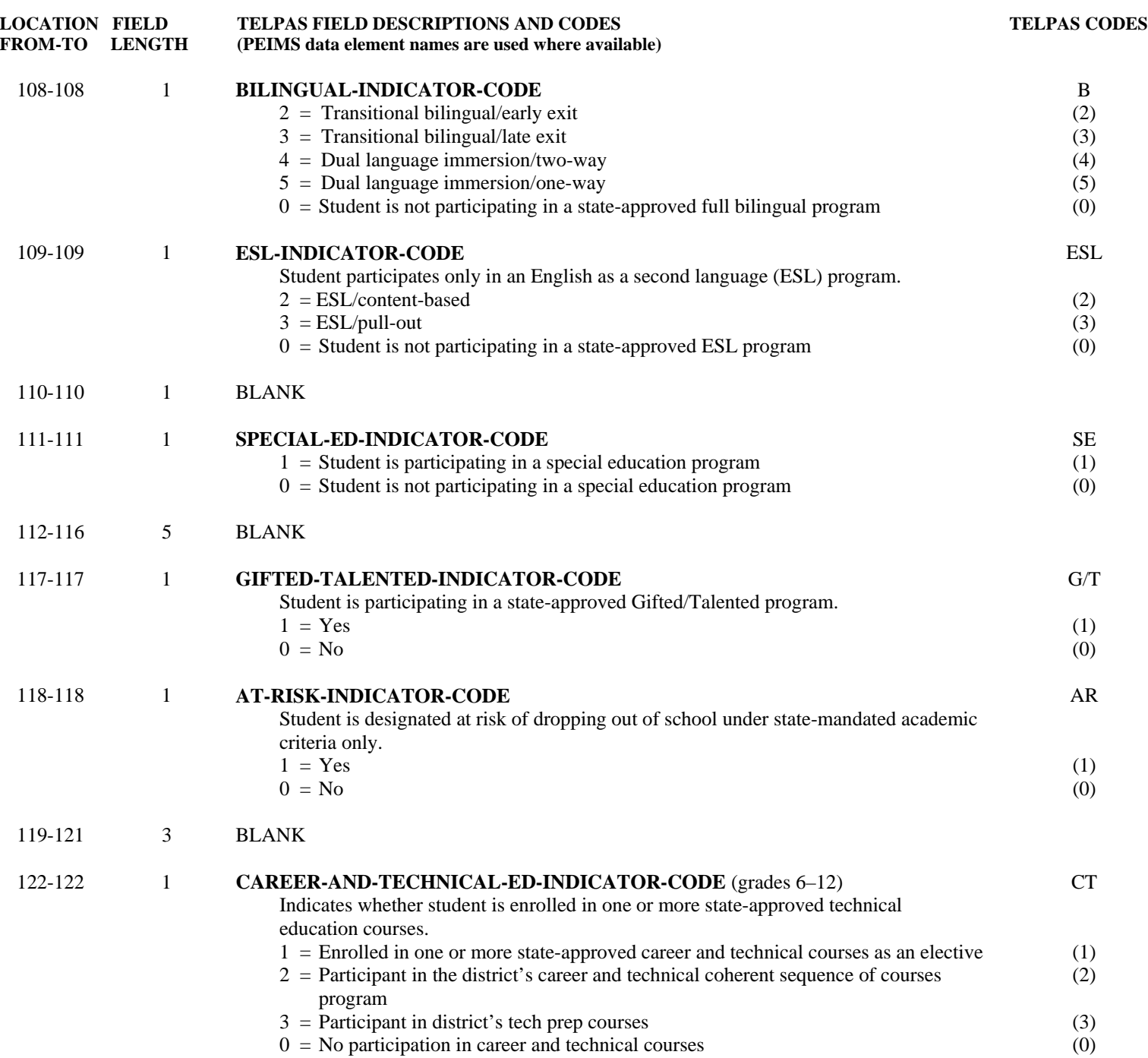

**TELPAS CODES** 

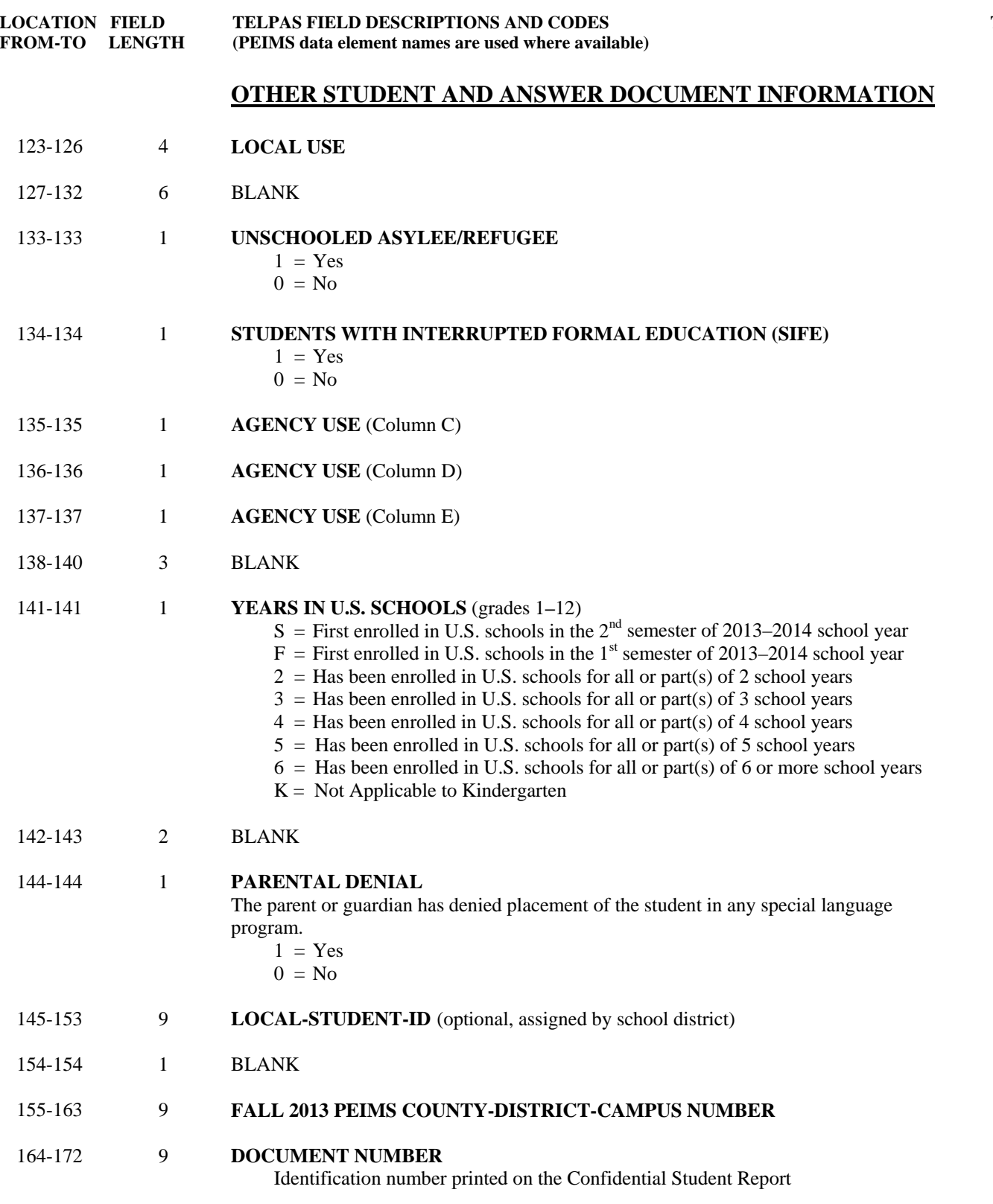

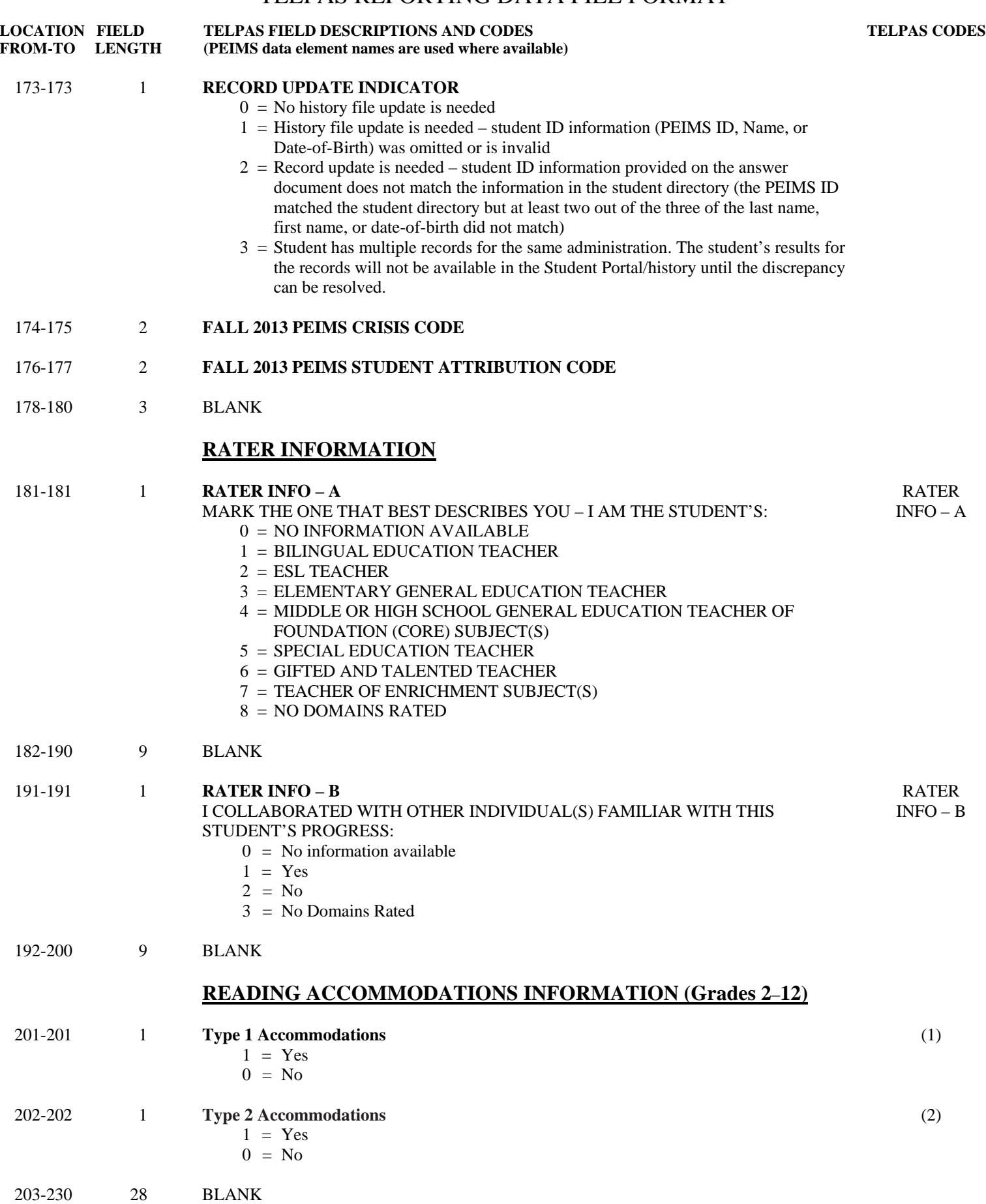

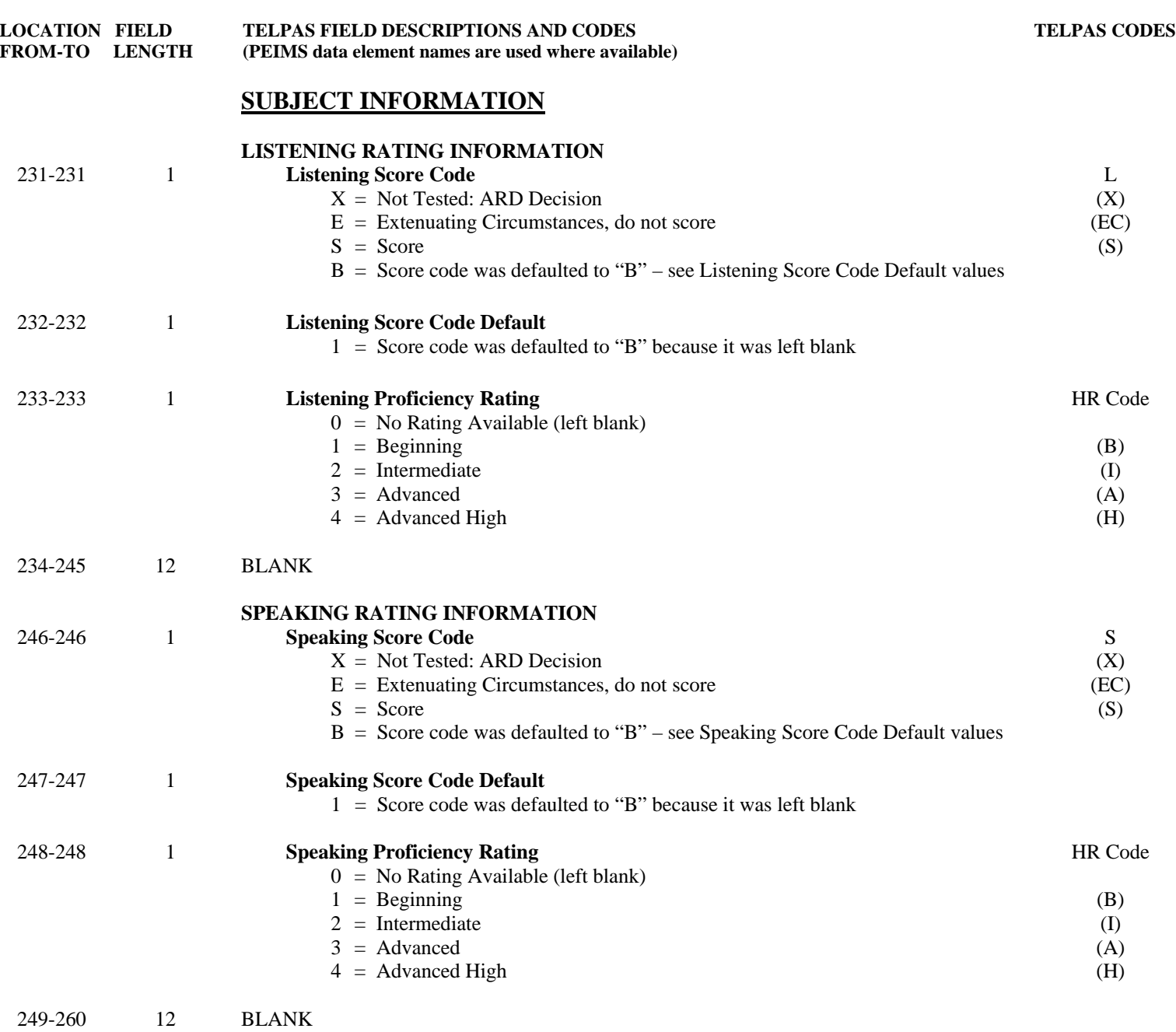

![](_page_9_Picture_203.jpeg)

![](_page_10_Picture_200.jpeg)

![](_page_11_Picture_122.jpeg)

![](_page_12_Picture_177.jpeg)

**TELPAS CODES** 

![](_page_13_Picture_137.jpeg)